### Semaine 6

#### Initiation à l'algorithmique et programmation

Revekka Kyriakoglou

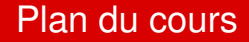

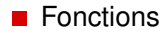

#### <span id="page-2-0"></span>**Pourquoi les Fonctions ?**

- **Réutilisez Votre Code :** Les fonctions vous permettent d'écrire un bloc de code une fois et de l'utiliser autant de fois que vous le souhaitez.
- **Simplifiez Votre Code :** Les fonctions contribuent à maintenir votre code organisé et facile à comprendre.
- **Facilitez le Débogage :** S'il y a un bug dans une fonction, vous n'avez qu'à le corriger une fois à l'intérieur de la fonction.
- **Collaborez et Conquérez :** Les fonctions favorisent la collaboration.

# **Exemples**

Vous connaissez déja des fonctions internes à Python comme range(), print() ou len().

## **Exemples**

Vous connaissez déja des fonctions internes à Python comme range(), print() ou len().

- $\blacksquare$  A ces fonctions vous passez aucune, une ou plusieurs variable(s) entre parenthèses. Ces variables sont appelées **arguments**. Il peut s'agir de n'importe quel type d'objet Python (str, int, float etc).
- Elles effectuent une action.
- **Elles renvoient un objet Python ou rien du tout.**

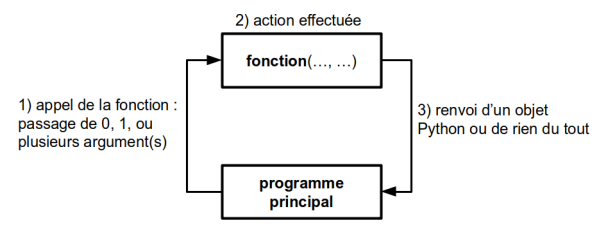

Figure – Figure : [https://python.sdv.univ-paris-diderot.fr/09\\_fonctions/](https://python.sdv.univ-paris-diderot.fr/09_fonctions/)  $3/10$ 

# **Syntax**

```
def function_name (parameters):
    """
    Docstring: Description of the function.
    """
    # Function body:
    # Code that defines the function's behavior.
    # ...
    # Optional:
    # Return statement to return a value.
    return result
```
# Syntax

```
def function_name (parameters):
    """
    Docstring: Description of the function.
    """
    # Function body:
    # Code that defines the function's behavior.
    # ...
    # Optional:
    # Return statement to return a value.
    return result
```
- Il faut définir une fonction avant de l'appeler.
- **Pour définir une fonction, Python utilise le mot-clé de f.**
- $\blacksquare$  La syntaxe de def utilise les deux-points ( :).
- L'indentation de ce bloc d'instructions (qu'on appelle le **corps** de la fonction) est obligatoire.

```
def hello ():
    """
    This function prints Hello word.
    """
    print("Hello␣word!")
# Example of calling the function
hello ()
```
# Passage d'arguments

Le nombre d'arguments que l'on peut passer à une fonction est variable.

Le nombre d'arguments que l'on peut passer à une fonction est variable.

len() prend un paramètre :

```
my\_string = "Hello, \text{\textendash}W# Call the len() function with one parameter
length = len(my_string)# Print the result
print(f"The␣length␣of␣the␣string␣is:␣{length}")
```
 $\blacksquare$  max() prend deux paramètres :

# Call the max() function with two parameters  $maximum_value = max(42, 17)$ # Print the result print(f"The␣maximum␣value␣between␣{number1} and␣{number2}␣is:␣{maximum\_value}")

En Python, vous n'êtes pas obligé de préciser le type des arguments que vous lui passez.

```
def greet(name):
    """
    This function greets the person passed
    in as a parameter.
    """
    print ("Hello" + name+ "!")
# Example of calling the function
greet("Alice")
```
Les fonctions sont capables de renvoyer un ou plusieurs objets à la fois.

Les fonctions sont capables de renvoyer un ou plusieurs objets à la fois.

```
def greet(name):
    """
    This function greets the person passed
    in as a parameter.
    """
    greeting = "Hello" + name + "!"return greeting
# Example of calling the function
message = greet("Alice")
print(message)
```

```
def greet(name):
    """
    This function greets the person passed
    in as a parameter.
    """
    greeting_en = "Hello__" + name + "!"greeting.fr = "Bonjour<sub>u</sub>" + name + ".return greeting_en , greeting_fr
# Example of calling the function
message_en , message_fr = greet("Alice")
print( message_en )
```

```
def carre_cube (x):
   return x**2, x**3
carre_cube (2)
```